# **intervalset Documentation**

**Millian Poquet**

**May 25, 2023**

# **CONTENTS**

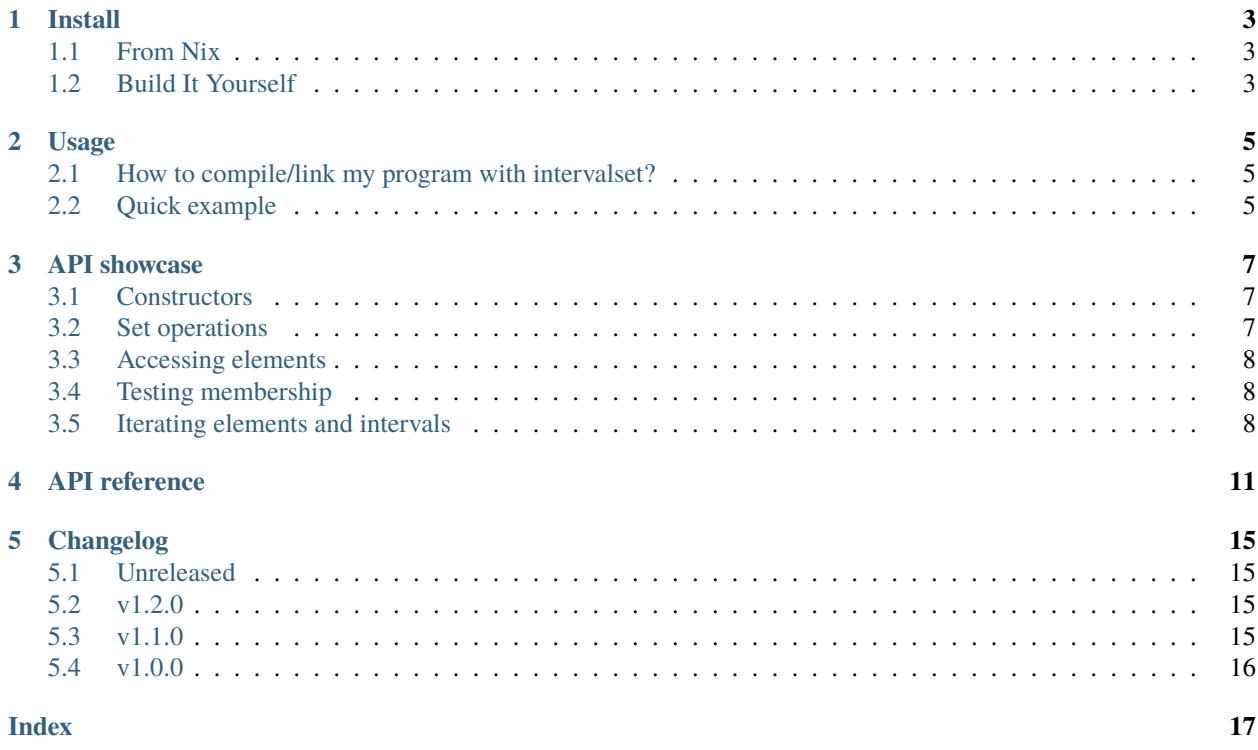

**intervalset** is a C++ library to manage sets of closed intervals of integers. This is a simple wrapper around [Boost.Icl.](https://www.boost.org/doc/libs/release/libs/icl/doc/html/index.html)

### **ONE**

### **INSTALL**

# <span id="page-6-1"></span><span id="page-6-0"></span>**1.1 From Nix**

[Nix](https://nixos.org/nix/) is a package manager with amazing properties that is available on all Linux or Unix-like systems (*e.g.*, macOS). **intervalset** is available on [NUR-Kapack](https://github.com/oar-team/nur-kapack) and directly from intervalset's git repository (flake or classical default.nix).

# <span id="page-6-2"></span>**1.2 Build It Yourself**

**intervalset** can be built with [Meson](https://mesonbuild.com/) and [Ninja.](https://ninja-build.org/)

```
# Get the code
git clone https://framagit.org/batsim/intervalset.git
cd intervalset
# Prepare build (call meson)
meson build # install prefix can be changed with --prefix
cd build
# Build the library (and the unit tests if google-test is found)
ninja
# Install
ninja install # may need privileges depending on prefix
```
#### **Note:**

You first need to install **intervalset**'s dependencies. Notably:

- decent C++ compiler
- decent Meson
- [Boost.Icl](https://www.boost.org/doc/libs/release/libs/icl/doc/html/index.html)

Up-to-date dependencies are defined in the [intervalset Nix package.](https://framagit.org/batsim/intervalset/blob/master/nix/intervalset.nix) Give a look at the [CI build output](https://framagit.org/batsim/intervalset/-/jobs) for versions.

### **TWO**

## **USAGE**

# <span id="page-8-1"></span><span id="page-8-0"></span>**2.1 How to compile/link my program with intervalset?**

**intervalset** must be included and linked if one wants to use it.

• Ideally this is done via [pkg-config](https://en.wikipedia.org/wiki/Pkg-config) after installing **intervalset** (cf. *[Install](#page-6-0)*). pkg-config --cflags --libs intervalset

# <span id="page-8-2"></span>**2.2 Quick example**

```
#include <intervalset.hpp>
void usage_example()
{
   // Creation
   IntervalSet a; // empty
   IntervalSet b = Intervalset::ClosedInterval(0,4); // [0,4] AKA {0,1,2,3,4}IntervalSet c = IntervalSet::from_string_hyphen("3-5,8"); // [3,5][8] AKA {3,4,5,8}
   // Format
   c.to_string_brackets(); // "[3,5][8]"
   c.to_string_hyphen(); // "3-5, 8"c.to_string_elements(); // "3, 4, 5, 8"// Set operations
   IntervalSet intersection_set = (a & c); // \{ \}IntervalSet union_set = (b + c); // [0, 5][8]IntervalSet difference_set = (b - c); // [0, 2]// In-place set operations
   a \leftarrow IntervalSet::empty_interval_set(); // a remains empty
   // -= and &= are also defined.
   // Common operations
   int number_of_elements = c.size(); // 4int first_element = c.first_element(); // 3IntervalSet first_two_elements = c.left(2); // [3-4]IntervalSet two_random_elements = c.random_pick(2); // Two different random values
ightharpoonupfrom c
```
(continues on next page)

}

(continued from previous page)

```
c.contains(0); // false
a.is_subset_of(c); // true
```
### **THREE**

### **API SHOWCASE**

# <span id="page-10-1"></span><span id="page-10-0"></span>**3.1 Constructors**

```
#include <intervalset.hpp>
void constructors_example()
{
   // Create an empty IntervalSet
   IntervalSet s1;
   // Copy an existing IntervalSet
   IntervalSet s2 = s1;
   // Create an IntervalSet from one interval
   IntervalSet s3 = Intervalset::ClosedInterval(0,1);// Create an IntervalSet from one integer
   IntervalSet s4 = 2;
}
```
# <span id="page-10-2"></span>**3.2 Set operations**

```
#include <intervalset.hpp>
void set_operations_example()
{
   IntervalSet s1 = IntervalSet::from_string_hyphen("3,4-7,10-20,22,24-28");
   IntervalSet s2 = IntervalSet::from_string_hyphen("4,19-21,23");
   // Classical set operations
   IntervalSet s\_union = (s1 + s2);IntervalSet s_intersection = (s1 \& s2);IntervalSet s_difference = (s1 - s2);
   // In-place operations
   s1 \div s2; // s1 = s1 s2s1 &= s2; // s1 = s1 s2
```
(continues on next page)

}

(continued from previous page)

```
s1 -= s2; // s1 = s1 \text{ } s2
```
# <span id="page-11-0"></span>**3.3 Accessing elements**

```
#include <intervalset.hpp>
void access_example()
{
   IntervalSet s = Intervalset::from_string\_hyphen("3,10-16");
   s.first_element(); // 3s.left(1); // 3
   s.left(2); // {3, 10}s.left(4); // {3,10,11,12}
   s.random_pick(2); // Two different random elements from s
   // Access can be done via operator[]
   // WARNING: This is very slow! Use iterators if performance matters.
   s[0]; // 3
   s[4]; // 13
}
```
# <span id="page-11-1"></span>**3.4 Testing membership**

```
#include <intervalset.hpp>
void membership_example()
{
   IntervalSet s1 = IntervalSet::from_string_hyphen("3,4-7,10-20,22,24-28");
   IntervalSet s2 = IntervalSet::from_string_hyphen("5-6,15,19,28");
   s1.contains(4); // Does s1 contains 4? Yup.
   s1.contains(IntervalSet::ClosedInterval(8,25)); // Nope.
   s2.is_subset_of(s1); // Yup, s2 s1
}
```
# <span id="page-11-2"></span>**3.5 Iterating elements and intervals**

```
#include <intervalset.hpp>
void traversal_example()
{
   IntervalSet s = IntervalSet::from_string_hyphen("4,19-21,23");
```
(continues on next page)

(continued from previous page)

```
// The intervals can be traversed
for (auto it = s.intervals_begin(); it != s.intervals_end(); ++it)
{
   // Use operator* to retrieve the interval
   const IntervalSet::ClosedInterval & itv = *it;
    // The two bounding elements can be retrieved this way
   int interval_minimum_element = lower(itv);
   int interval_maximum_element = upper(itv);
}
// The individual values can also be traversed
// Please DO note that this may be way slower than iterating over intervals
for (auto it = s.elements_begin(); it != s.elements_end(); ++it)
{
    // Use operator* to retrieve the element value
   int element = *it;
}
```
}

### **FOUR**

# **API REFERENCE**

#### <span id="page-14-7"></span><span id="page-14-6"></span><span id="page-14-1"></span><span id="page-14-0"></span>struct IntervalSet

#### **Public Types**

<span id="page-14-2"></span>typedef boost::icl::closed\_interval<int, std::less> ClosedInterval A closed interval of integers.

#### **Public Functions**

#### IntervalSet()

Create an empty *[IntervalSet](#page-14-1)*.

#### IntervalSet(const *[ClosedInterval](#page-14-2)* &interval)

Create an *[IntervalSet](#page-14-1)* made of a single interval.

#### <span id="page-14-3"></span>IntervalSet(const *[IntervalSet](#page-14-3)* &other)

Create an *[IntervalSet](#page-14-1)* from another *[IntervalSet](#page-14-1)* (copy constructor).

#### IntervalSet(int integer)

Create an *[IntervalSet](#page-14-1)* from a single integer.

#### element\_const\_iterator elements\_begin() const

Iterator to beginning **element**.

**Note**: Iterating **intervals** is much more efficient (via *[intervals\\_begin\(\)](#page-14-4)* and *[intervals\\_end\(\)](#page-14-5)*).

element const iterator elements\_end() const

Iterator to ending **element**.

**Note**: Iterating **intervals** is much more efficient (via *[intervals\\_begin\(\)](#page-14-4)* and *[intervals\\_end\(\)](#page-14-5)*).

#### <span id="page-14-4"></span>const\_iterator intervals\_begin() const

Iterator to beginning **interval**.

#### <span id="page-14-5"></span>const\_iterator intervals\_end() const

Iterator to ending **interval**.

#### void clear()

Remove all the elements in the *[IntervalSet](#page-14-1)*. In other words, make it empty.

<span id="page-15-3"></span><span id="page-15-1"></span>void insert(const *[IntervalSet](#page-14-6)* &interval\_set)

Insert an *[IntervalSet](#page-14-1)* in another. This is similar to *[operator+=\(const IntervalSet &\)](#page-16-0)*.

void insert(*[ClosedInterval](#page-14-2)* interval)

Insert a ClosedInterval in an *[IntervalSet](#page-14-1)*.

void **insert**(int integer)

Insert an integer in an *[IntervalSet](#page-14-1)*.

<span id="page-15-0"></span>void remove(const *[IntervalSet](#page-14-6)* &interval\_set)

Remove an *[IntervalSet](#page-14-1)* from another. This is similar to operator-=(const Intervalset &).

void remove(*[ClosedInterval](#page-14-2)* interval)

Remove a ClosedInterval from an *[IntervalSet](#page-14-1)*.

void remove(int integer)

Remove an integer from an *[IntervalSet](#page-14-1)*.

*[IntervalSet](#page-14-6)* left(unsigned int nb\_integers) const

Create a sub-IntervalSet made of the nb\_integers leftmost elements of the source *[IntervalSet](#page-14-1)*.

#### **Pre**

The source *[IntervalSet](#page-14-1)* must contains nb\_integers or more elements.

*[IntervalSet](#page-14-6)* random\_pick(unsigned int nb\_integers) const

Create a sub-IntervalSet made of nb\_integers randomly-picked elements from the source *[IntervalSet](#page-14-1)*.

#### **Pre**

The source *[IntervalSet](#page-14-1)* must contains nb\_integers or more elements.

#### const\_iterator biggest\_interval() const

Returns a const iterator to the biggest ClosedInterval in an *[IntervalSet](#page-14-1)*.

#### int first\_element() const

Returns the value of the first element of an *[IntervalSet](#page-14-1)*.

#### **Pre**

The *[IntervalSet](#page-14-1)* must **NOT** be empty.

<span id="page-15-2"></span>unsigned int  $size()$  const

Returns the number of **elements** of an *[IntervalSet](#page-14-1)*.

bool is\_empty() const

Returns whether an *[IntervalSet](#page-14-1)* is empty. An empty *[IntervalSet](#page-14-1)* does not contain any element.

bool contains(int integer) const

Returns whether an *[IntervalSet](#page-14-1)* contains an integer.

#### bool contains(const *[ClosedInterval](#page-14-2)* &interval) const

Returns whether an *[IntervalSet](#page-14-1)* fully contains a ClosedInterval.

#### bool is\_subset\_of(const *[IntervalSet](#page-14-6)* &other) const

Returns whether an *[IntervalSet](#page-14-1)* is a subset of another *[IntervalSet](#page-14-1)*.

std::string to\_string\_brackets(const std::string &union\_str = "", const std::string &opening\_bracket = "[", const std::string &closing\_bracket = "]", const std::string &sep = ",") const

Returns a string representation of an *[IntervalSet](#page-14-1)*.

This is the classical representation used in mathematics. For example, {1,2,3,7} is represented as [1,3][7].

```
std::string to_string_hyphen(const std::string \&sep = ",", const std::string \&joiner = "-") const
     Returns a string representation of an IntervalSet.
```
This is a compact representation where  $\{1,2,3,7\}$  is represented as 1-3,7. Use sep=' ' to get a Batsimcompatible representation (see [Batsim documentation about Interval sets representation\)](https://batsim.readthedocs.io/en/latest/interval-set.html#interval-set-string-representation).

```
std::string to_string_elements(const std::string &sep = ",") const
```
Returns a string representation of an *[IntervalSet](#page-14-1)*.

This is the set representation of an *[IntervalSet](#page-14-1)*. For example, {1,2,3,7} is represented as 1,2,3,7

#### *[IntervalSet](#page-14-6)* &operator=(const *[IntervalSet](#page-14-6)* &other)

Assignment operator. Reset an *[IntervalSet](#page-14-1)* content to the one of another *[IntervalSet](#page-14-1)*.

#### *[IntervalSet](#page-14-6)* &operator=(const *[IntervalSet](#page-14-6)*::*[ClosedInterval](#page-14-2)* &interval)

Assignment operator. Reset an *[IntervalSet](#page-14-1)* content to the one of a ClosedInterval.

#### bool operator==(const *[IntervalSet](#page-14-6)* &other) const

Returns whether two *[IntervalSet](#page-14-1)* exactly contain the same elements.

bool operator!=(const *[IntervalSet](#page-14-6)* &other) const

Returns whether the content of two *[IntervalSet](#page-14-1)* is different.

#### *[IntervalSet](#page-14-6)* &operator-=(const *[IntervalSet](#page-14-6)* &other)

Difference + assignment operator. This is similar to *[remove\(const IntervalSet &\)](#page-15-0)*.

a -= b; means "Set a's value to be a without the elements of b".

#### <span id="page-16-0"></span>*[IntervalSet](#page-14-6)* &operator+=(const *[IntervalSet](#page-14-6)* &other)

Union + assignment operator. This is similar to *[insert\(const IntervalSet &\)](#page-15-1)*.

a += b; means "Set a's value to be the union of a and b".

#### *[IntervalSet](#page-14-6)* operator-(const *[IntervalSet](#page-14-6)* &other) const

Difference operator. a - b returns an *[IntervalSet](#page-14-1)* of the elements that are in a but are not in b.

#### *[IntervalSet](#page-14-6)* operator+(const *[IntervalSet](#page-14-6)* &other) const

Union operator. a + b returns an *[IntervalSet](#page-14-1)* of the elements that are in a, in b, or both in a and b.

#### int operator[](int index) const

Subscript operator.

Returns the index-th element of the *[IntervalSet](#page-14-1)*.

#### **Pre**

index must be positive and strictly smaller than *[size\(\)](#page-15-2)*

#### **Public Static Functions**

static *[IntervalSet](#page-14-6)* from\_string\_hyphen(const std::string &str, const std::string &sep = ",", const std::string  $&$ ioiner = "-" $)$ 

Parse an *[IntervalSet](#page-14-1)* string representation and return the corresponding *[IntervalSet](#page-14-1)*.

See *[IntervalSet::to\\_string\\_hyphen](#page-16-1)* for representation details.

#### static *[IntervalSet](#page-14-6)* empty\_interval\_set()

Returns an empty *[IntervalSet](#page-14-1)*.

# **CHANGELOG**

<span id="page-18-0"></span>All notable changes to this project will be documented in this file. The format is based on [Keep a Changelog](http://keepachangelog.com/en/1.0.0/) and intervalset adheres to [Semantic Versioning.](http://semver.org/spec/v2.0.0.html) The public API of intervalset is simply the public C++ functions and types defined by the library.

# <span id="page-18-1"></span>**5.1 Unreleased**

• [Commits since v1.2.0](https://framagit.org/batsim/intervalset/compare/v1.2.0...master)

# <span id="page-18-2"></span>**5.2 v1.2.0**

- [Commits since v1.1.0](https://framagit.org/batsim/intervalset/compare/v1.1.0...v1.2.0)
- Release date: 2019-02-22

### **5.2.1 Added**

- New is\_empty method, that returns whether an intervalset is empty.
- Full API is now documented on readthedocs.

# <span id="page-18-3"></span>**5.3 v1.1.0**

- [Commits since v1.0.0](https://framagit.org/batsim/intervalset/compare/v1.0.0...v1.1.0)
- Release date: 2018-11-09

### **5.3.1 Changed**

• Build system changed from CMake to Meson.

# <span id="page-19-0"></span>**5.4 v1.0.0**

• Release date: 2018-10-16

### **INDEX**

#### <span id="page-20-0"></span>I

```
IntervalSet (C++ struct), 11
IntervalSet::biggest_interval (C++ function), 12
IntervalSet::clear (C++ function), 11
IntervalSet::ClosedInterval (C++ type), 11
IntervalSet::contains (C++ function), 12
IntervalSet::elements_begin (C++ function), 11
IntervalSet::elements_end (C++ function), 11
IntervalSet::empty_interval_set (C++ function),
        13
IntervalSet::first_element (C++ function), 12
IntervalSet::from_string_hyphen (C++ function),
        13
IntervalSet::insert (C++ function), 11, 12
IntervalSet::intervals_begin (C++ function), 11
IntervalSet::intervals_end (C++ function), 11
IntervalSet::IntervalSet (C++ function), 11
IntervalSet::is_empty (C++ function), 12
IntervalSet::is_subset_of (C++ function), 12
IntervalSet::left (C++ function), 12
IntervalSet::operator!= (C++ function), 13
IntervalSet::operator+ (C++ function), 13
IntervalSet::operator+= (C++ function), 13
IntervalSet::operator= (C++ function), 13
IntervalSet::operator== (C++ function), 13
IntervalSet::operator- (C++ function), 13
IntervalSet::operator-= (C++ function), 13
IntervalSet::operator[] (C++ function), 13
IntervalSet::random_pick (C++ function), 12
IntervalSet::remove (C++ function), 12
IntervalSet::size (C++ function), 12
IntervalSet::to_string_brackets (C++ function),
        12
IntervalSet::to_string_elements (C++ function),
        13
IntervalSet::to_string_hyphen (C++ function), 12
```